#### 表示名を複数持つ方法

表示名で所属がわかったり、名前 がわかったりして投稿やコメントが しにくい場合もあるかと思います。 こんな時表示名を以下の方法で 複数持つことができます。

## 表示名を変更する方法 (今の表示はsakuramawp0)

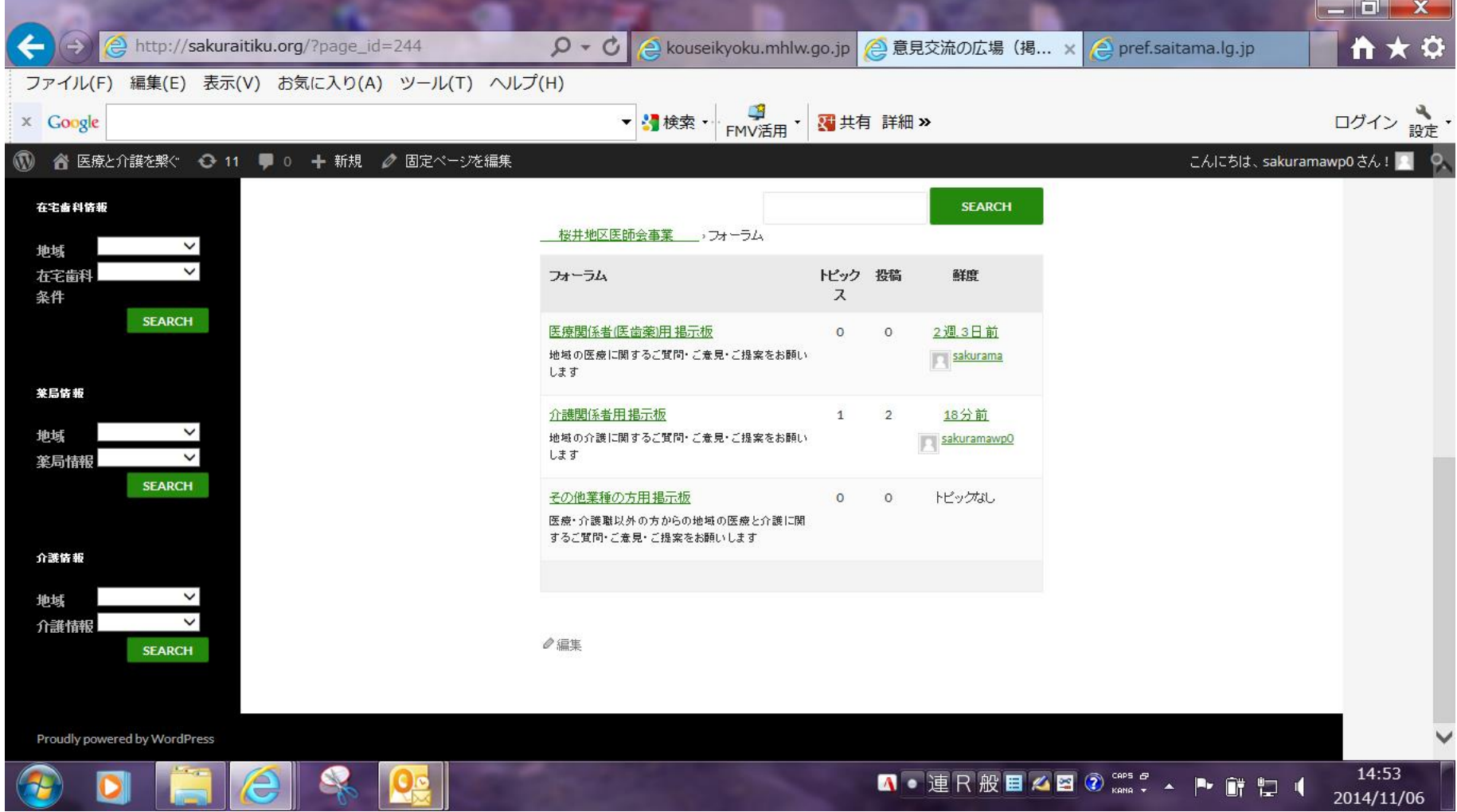

### ダッシュボード;ユーザー;ユーザー覧

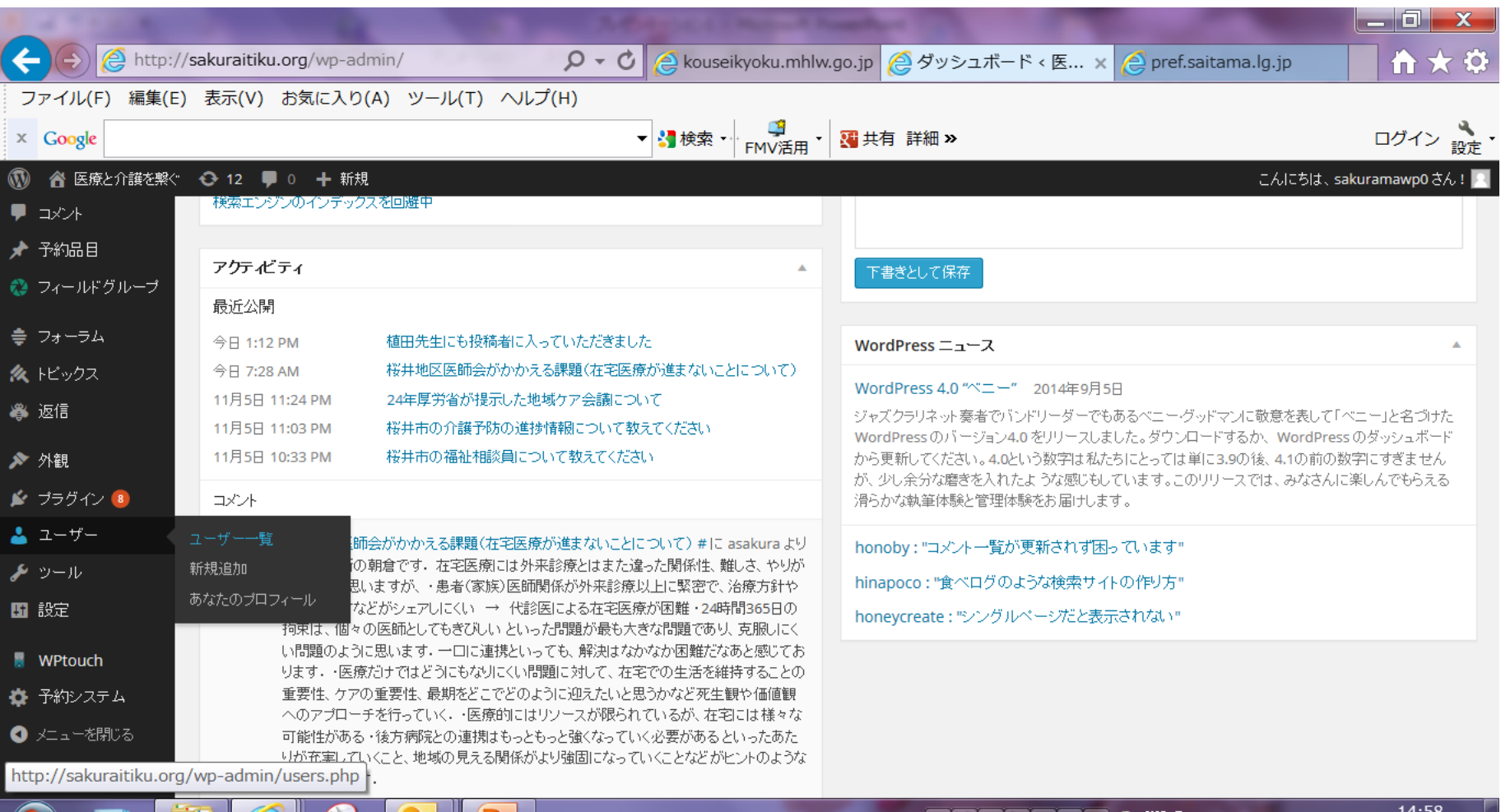

Io,

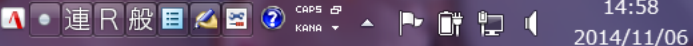

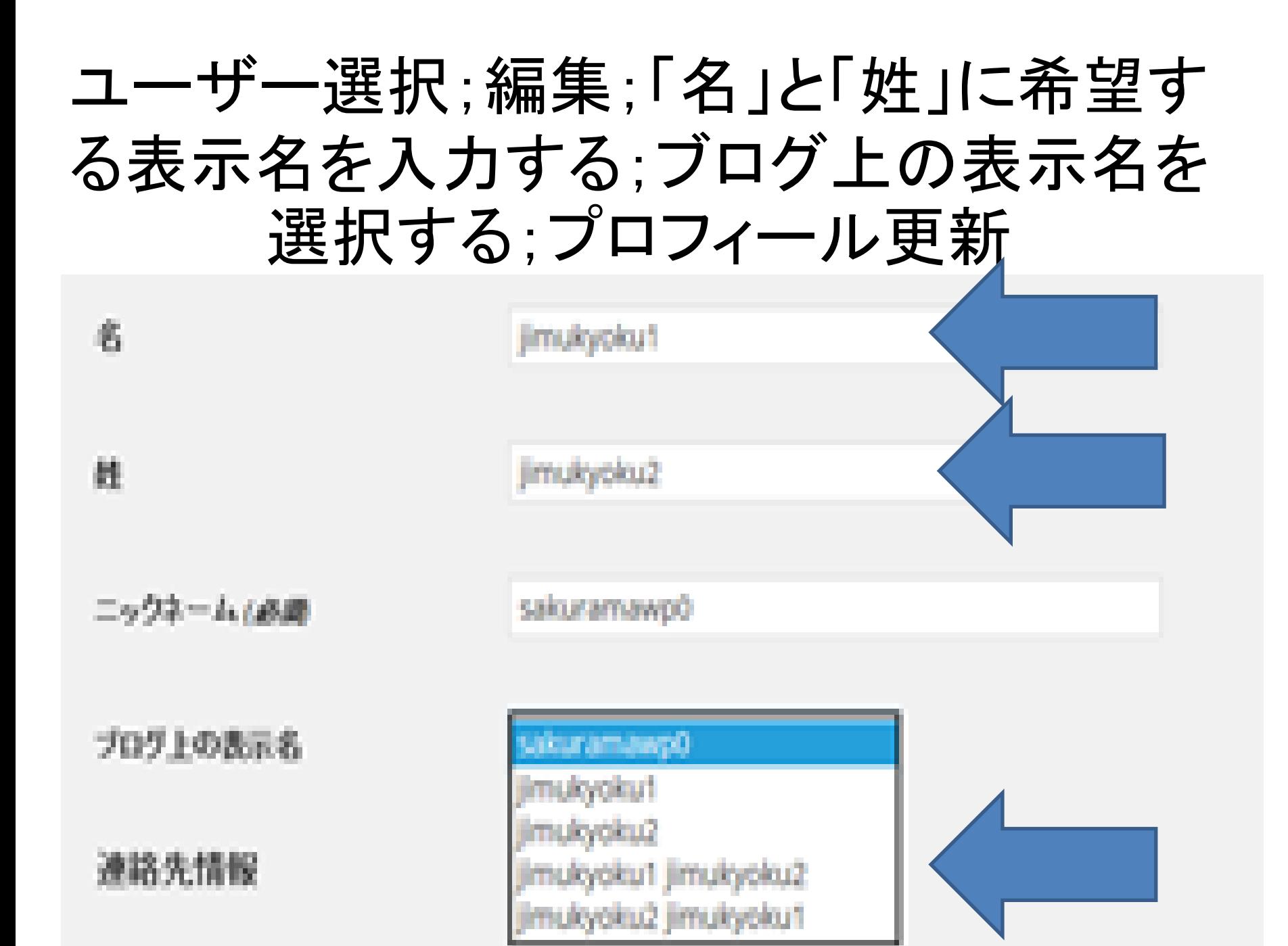

表示名をjimukyoku1選択した場合

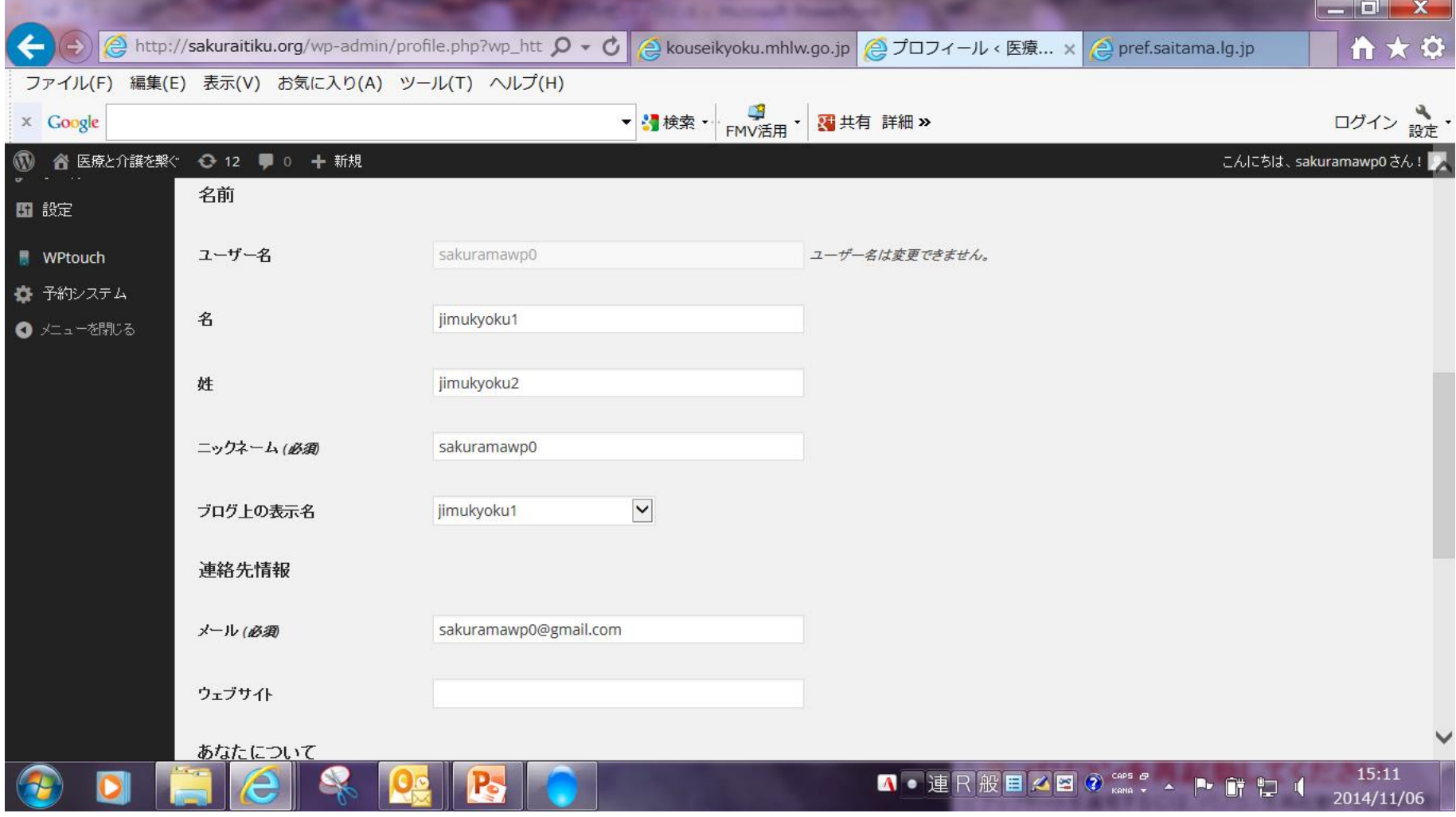

# 画面右上の表示が こんにちはjimukyoku1さん と変更にた

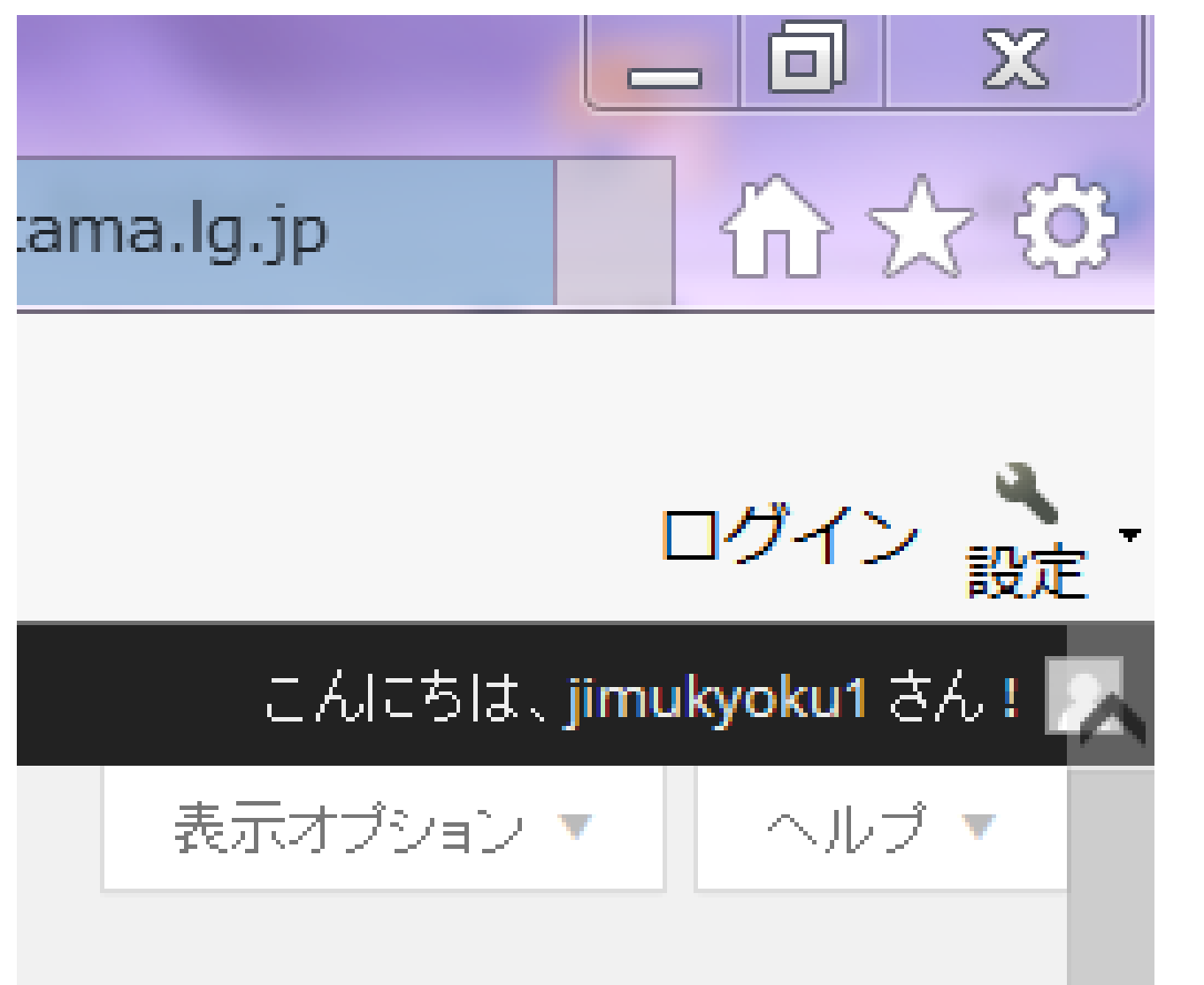

## 試しにフォーラムにコメントする sakuramawp0がjimukyoku1に変更となる

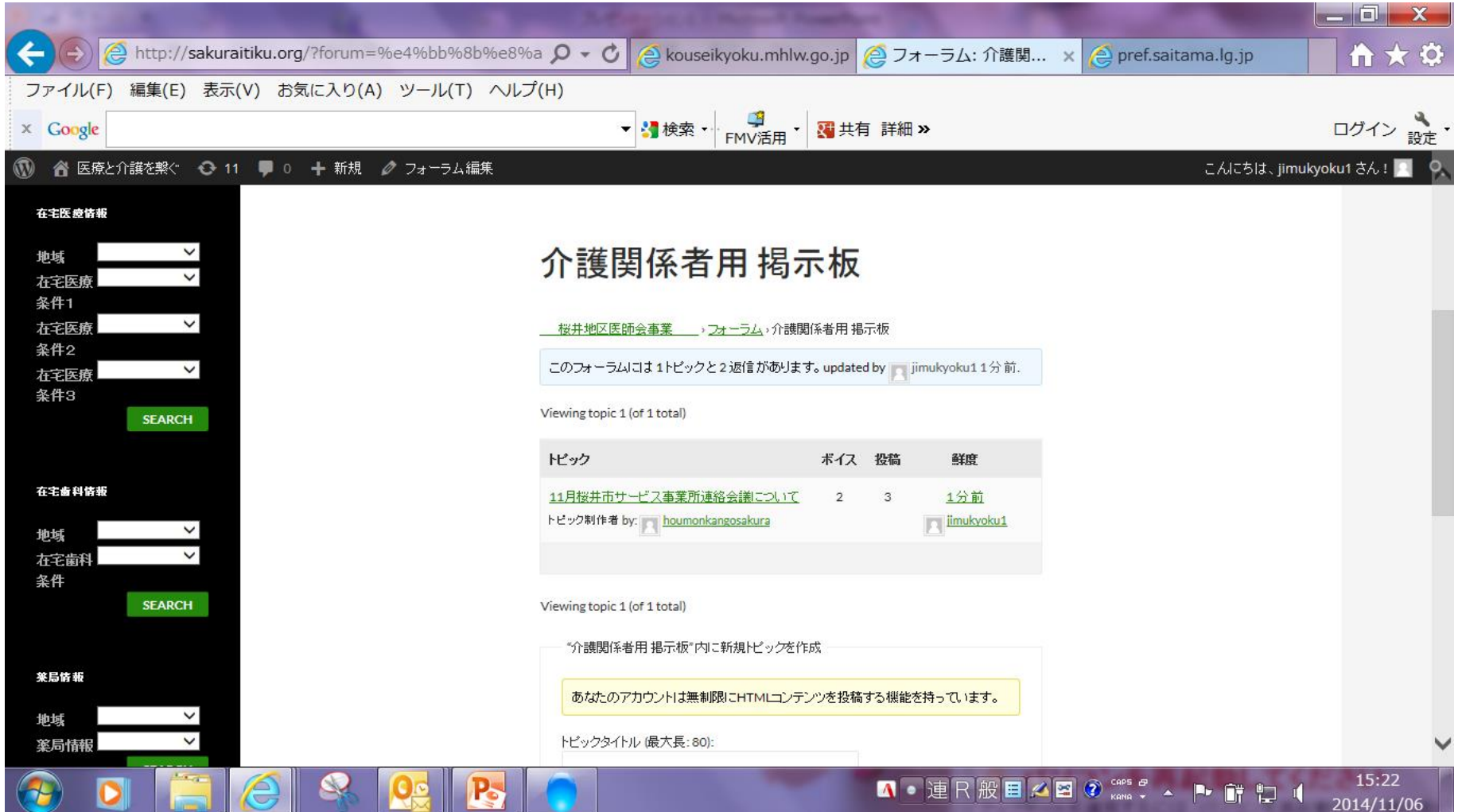